# **b1bet login entrar**

- 1. b1bet login entrar
- 2. b1bet login entrar :bet3665
- 3. b1bet login entrar :abrir sportingbet

# **b1bet login entrar**

#### Resumo:

**b1bet login entrar : Bem-vindo ao estádio das apostas em calslivesteam.org! Inscreva-se agora e ganhe um bônus para apostar nos seus jogos favoritos!** 

#### contente:

agora ao ar em b1bet login entrar [k0| todo o mundo incluem O seguinte: 2TV. 4BET TV,4Dança Diver

:Fun Kids). musica; 40 Televisão (desapareceu) ALT T contemporânea(defunto)" BRT Música "exterminada" Lista dos canais a televisão com videoclipe- – Wikipédia - à enciclopédia livre

History - Britannica britannic : topic.:

#### [rede esporte bet](https://www.dimen.com.br/rede-esporte-bet-2024-07-17-id-41098.pdf)

Como cancelar a b1bet login entrar assinatura BET+: um guia passoa Passo para brasileiros Muitas vezes, nossas obrigações financeiras podem acumular-se sem que nos demos conta. especialmente quando se trata das assinatura a dos serviços streaming". Se você é um brasileiro e deseja cancelar b1bet login entrar minha assinar BET+ com este guia passoa Passo está aqui para ajudá–lo!

Paso 1: Entre no seu perfil BET+

Abra o seu navegador da web e acesse os site {w}. Em seguida, clique em b1bet login entrar "Entrar" no canto superior direito na página ou insira suas credenciais de conta para acessar do nosso perfil!

Paso 2: Navegue até às configurações da conta

Após entrar no seu perfil, mova o cursor sobre a b1bet login entrar imagem de perfis No canto superior direito da página e clique em b1bet login entrar "Configurações" ao menu suspenso. Paso 3: Encontre a secção "Assinaturas e historial de pagamento."

Na página de configurações, role a páginas até à secção "Assinaturas e historial com pagamento.". Lá que você verá uma lista das suas assinatura Ativas - incluindoa BET+! Paso 4: Cancele a b1bet login entrar assinatura BET+

Na lista de assinaturas, encontre a secção "BET+" e clique no botão 'Cancelar assinar", ao lado dela. Em seguida o siga as instruções na tela para confirmar A b1bet login entrar decisão! Paso 5: Verifique a confirmação do cancelamento

Após concluir o processo, você receberá uma confirmação por e-mail com as informações sobre a data em b1bet login entrar que A b1bet login entrar assinatura será cancelada oua nossa acesso ao conteúdo é encerrado.

#### Conclusão

Cancelar a b1bet login entrar assinatura BET+ não é um processo complicado. Siga as etapas acima para encerrar facilmente, nossa assinar e evitar quaisquer pagamentos desanecesseários! Lembre-Se De que mesmo após o cancelamento você ainda poderá acessar O conteúdo daBT + até à data do encerramento na minha conta:

Agora que sabe como cancelar a b1bet login entrar assinatura BET+, Aproveite e oportunidade para rever outras assinars ou verificar se há algumas de possam ser canceladaS par ajudar na nossa gestão orçamentária pessoal.

# **b1bet login entrar :bet3665**

# **b1bet login entrar**

No mundo competitivo de apostas esportivas online, a 8 bets net se destaca como uma das principais plataformas, com um layout amigável e experiência de primeira classe para usuários brasileiros. Este artigo os guiará por tudo o que precisam saber sobre a 8 bets net e quais são as vantagens em b1bet login entrar jogar lá.

### **b1bet login entrar**

Após b1bet login entrar estreia no mundo dos jogos online, a 8 bets net tem fixado metas cada vez maiores e construído, ao longo do tempo, suas marcas através de promoções, serviços simples e recompensas para os jogadores em b1bet login entrar todo o Brasil. Agora, com games e recursos atualizados, esta plataforma é um site obrigatório a ser visitado quando se está falando de apostas esportivas online.

### **Bonus de boas-vindas aos novos usuários**

Além de oferecer uma simples processo de inscrição e um layout amigável, best 360 site [apostas](/best-360-site-apostas-2024-07-17-id-7918.html)sempre tem promoções especiais para os recém-chegados. Se registrem agora e recebam um bônus espetacular pessoalizado, garantindo um bom começo no mundo divertido das apostas online. O bônus aplicável levará seus jogos ao próximo nível e lhes permitirá ter mais diversão, aumentar b1bet login entrar conta no site.

### **Mais do que apenas apostas esportivas**

Além disso, algumas notícias em b1bet login entrar dia 13 de mar. de 2024 tem surgido pela web informando sobre o lançamento de uma nova categoria na plataforma: slots online. Estes jogos de cassino são incrivelmente populares, divertidos e fáceis de jogar. Este lance é incrivelmente empolgante para todos aqueles que buscam mais diversão e oportunidade de ganhar.

Os desenvolvedores de 8 bets entenderam como preencher essa demanda. Quer quer dizer que esta novidade já está disponível no seu site? Registe-se, aproveite um bônus especial e experiencie um novo nível de diversão usando as slots top-of-the-line!

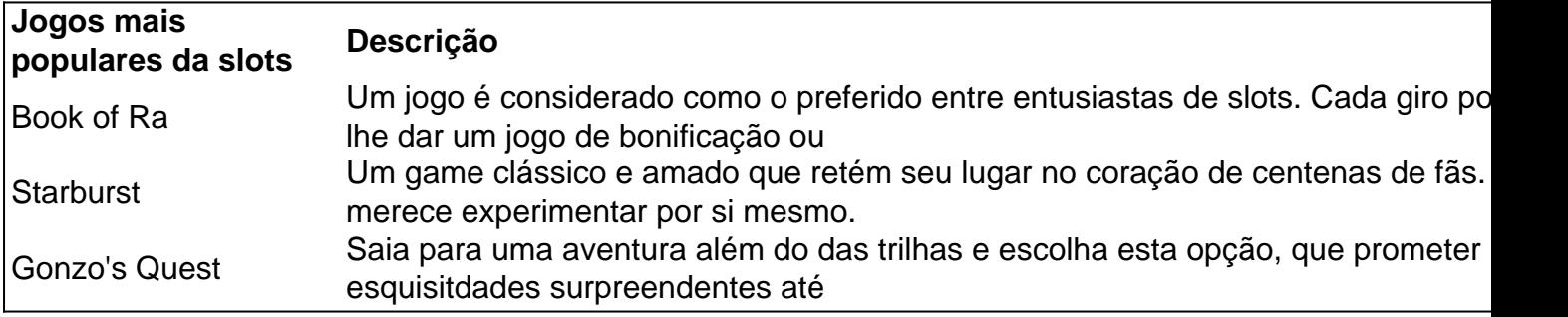

### **Recursos da plataforma**

Suas apostas com 8 bets serão super seguras

de pagamento, enquanto que com os bancos, o processo pode levar até 48 horas. Se problemas técnicos com a retirada, a quantia é transferida de volta para o usuário. o o seu tempo mínimo de saque de Parima Match exceda 12 horas, entre em b1bet login entrar contato

nossa equipe de suporte. Como retirar dinheiro de Paretch - Um guia completo -bet.

## **b1bet login entrar :abrir sportingbet**

A Mona Lisa, o retrato mais famoso do mundo poderia ter um quarto próprio no Louvre. Tal movimento daria aos visitantes, muitos dos quais visitam o Louvre apenas para a famosa pintura uma experiência melhor ", disse Laurence des Cares à emissora France Inter. Ela disse: "É sempre frustrante quando você não dá aos visitantes a melhor recepção possível, e esse é o caso da Mona Lisa. Uma solução mais adequada me parece necessária hoje", acrescentando que no Louvre estava b1bet login entrar contato com os ministérios de cultura sobre possíveis soluções ".

O Louvre, o museu mais popular do mundo e conhecido por b1bet login entrar visita a Paris b1bet login entrar 2024.

skip promoção newsletter passado

Nosso e-mail da manhã detalha as principais histórias do dia, dizendo o que está acontecendo. Aviso de Privacidade:

As newsletters podem conter informações sobre instituições de caridade, anúncios on-line e conteúdo financiado por terceiros. Para mais informação consulte a nossa Política De Privacidade Utilizamos o Google reCaptcha para proteger nosso site; se aplica também à política do serviço ao cliente da empresa:

após a promoção da newsletter;

80% deles – 20.000 pessoas por dia - enfrentaram a multidão para vislumbrar o sorriso enigmático da Mona Lisa, muitas vezes tirando selfies na frente do quadro.

A Mona Lisa está pendurada na Salle des États (quarto do estado) no Louvre, a maior sala b1bet login entrar vidro protetor para o museu.

É acompanhado por obras de mestres venezianos do século XVI, e b1bet login entrar toda a sala está pendurada o maior quadro da Louvre's The Wedding at Cana (O Casamento na Caná), escrito pelo pintor Paolo Veronese.

A Mona Lisa foi alvo de dois manifestantes ambientais b1bet login entrar janeiro, que lançaram sopa no prótrait pedindo "alimentos saudáveis e sustentáveis". O quadro atrás do vidro à provabala não estava danificado.

Author: calslivesteam.org Subject: b1bet login entrar Keywords: b1bet login entrar Update: 2024/7/17 9:26:52